help.doc

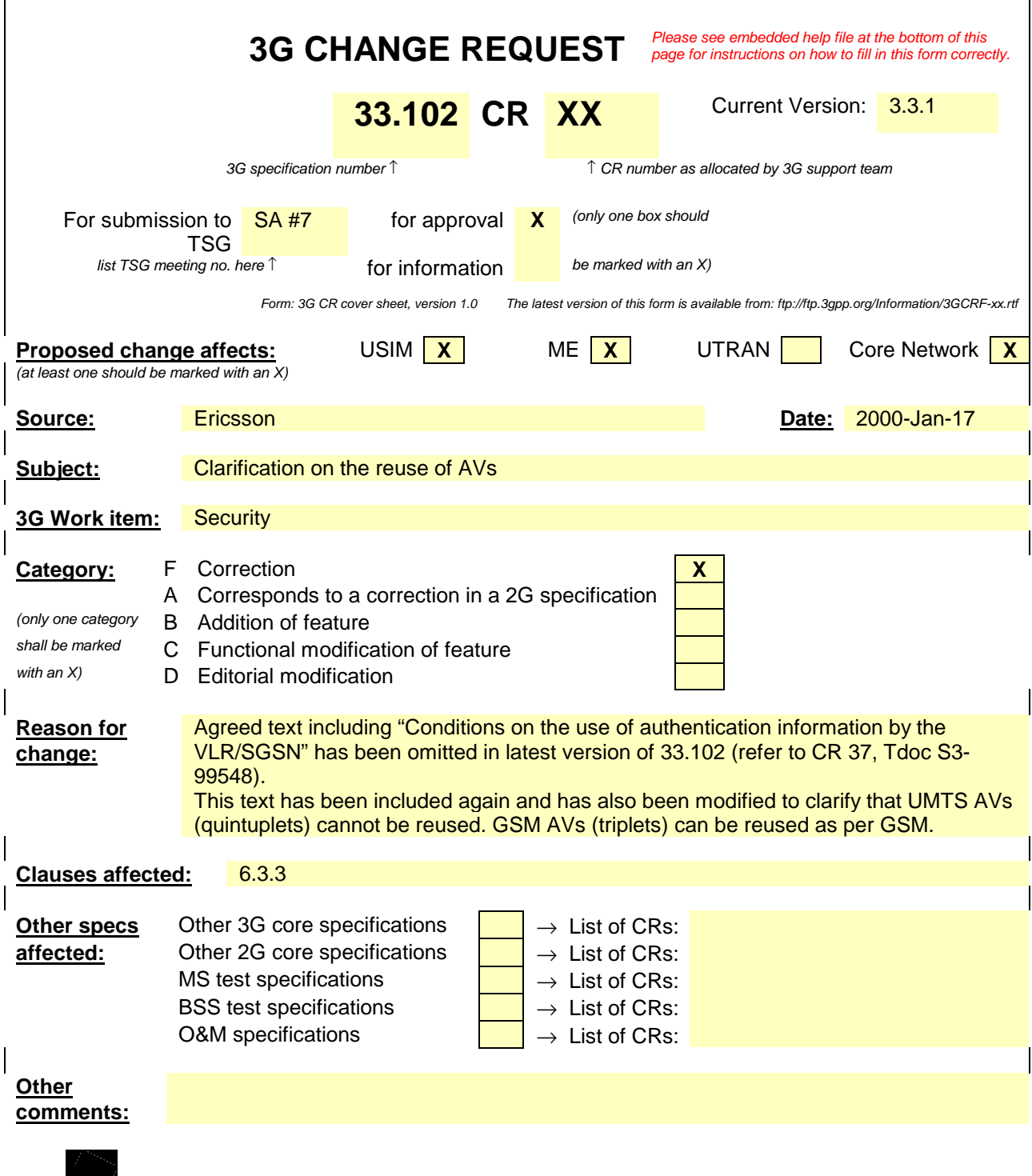

<--------- double-click here for help and instructions on how to create a CR.

## 6.3.3 Authentication and key agreement

The purpose of this procedure is to authenticate the user and establish a new pair of cipher and integrity keys between the VLR/SGSN and the MS. During the authentication, the user verifies the freshness of the authentication vector that is used.

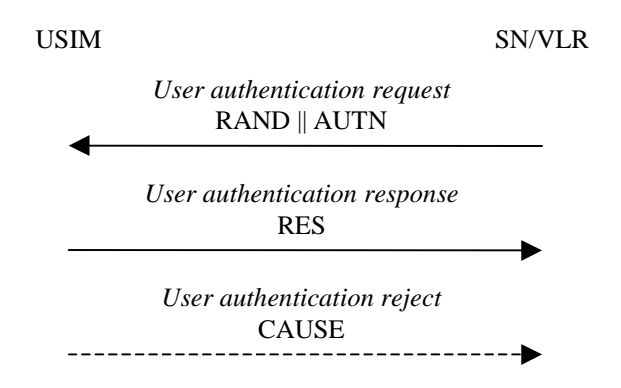

**Figure 8: Authentication and key establishment**

The VLR/SGSN invokes the procedure by selecting the next unused authentication vector from the ordered array of authentication vectors in the VLR database. The VLR/SGSN sends to the user the random challenge RAND and an authentication token for network authentication AUTN from the selected authentication vector.

Upon receipt the user proceeds as shown in Figure 9.

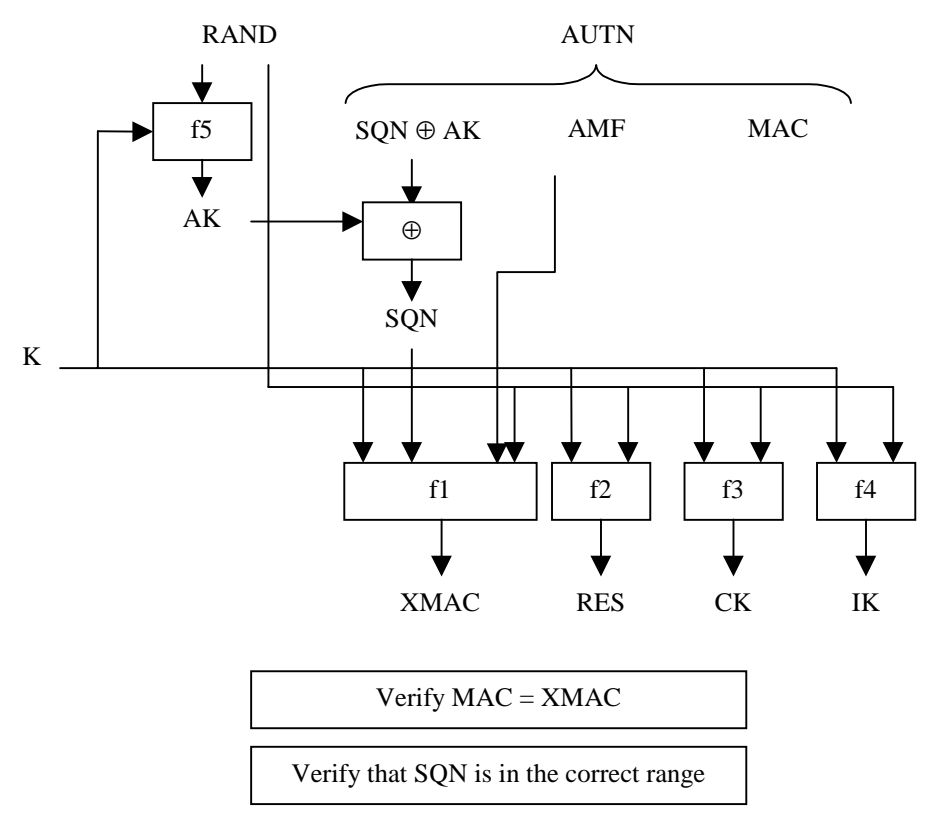

## **Figure 9: User authentication function in the USIM**

Upon receipt of RAND and AUTN the user first computes the anonymity key  $AK = f_{K}$  (RAND) and retrieves the sequence number  $SQN = (SQN \oplus AK) \oplus AK$ .

Next the user computes XMAC =  $f1_K (SQN \parallel RAND \parallel AMF)$  and compares this with MAC which is included in AUTN. If they are different, the user sends *user authentication reject* back to the VLR/SGSN with an indication of the cause and the user abandons the procedure.

Next the USIM verifies that the received sequence number SQN is in the correct range.

If the user considers the sequence number to be not in the correct range, he sends *synchronisation failure* back to the VLR/SGSN including an appropriate parameter, and abandons the procedure.

The synchronisation failure message contains the parameter AUTS. It is  $AUTS = Conc(SQN<sub>MS</sub>) || MACS$ . Conc(SQN<sub>MS</sub>) = SQN<sub>MS</sub>  $\oplus$  f5<sub>K</sub>(MACS) is the concealed value of the counter SEQ<sub>MS</sub> in the MS, and MACS =  $f1*_{K}(\text{SEQ}_M)$  || RAND || AMF) where RAND is the random value received in the current user authentication request.  $f1*$ is a message authentication code (MAC) function with the property that no valuable information can be inferred from the function values of  $f1*$  about those of  $f1, \ldots, f5$  and vice versa.

The AMF used to calculate MACS assumes a dummy value of all zeros so that it does not need to be transmitted in the clear in the re-synch message.

The construction of the parameter AUTS in shown in the following Figure 10:

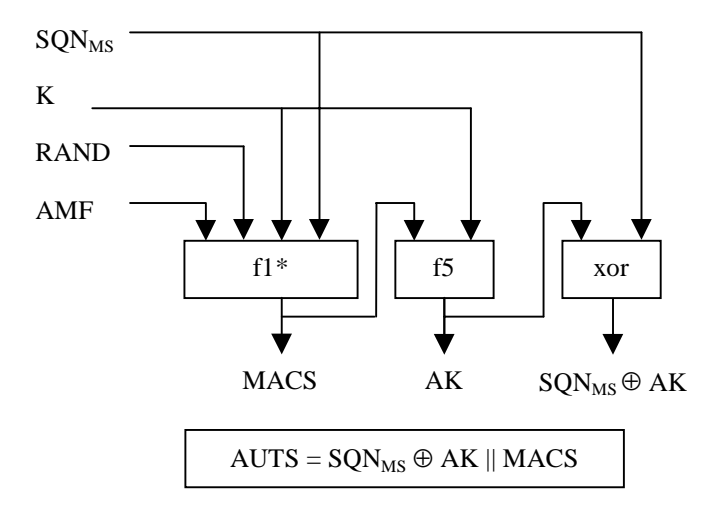

**Figure 10: Construction of the parameter AUTS**

If the sequence number is considered to be in the correct range however, the user computes  $RES = f2<sub>K</sub>$  (RAND) and includes this parameter in a *user authentication response* back to the VLR/SGSN. Finally the user computes the cipher key CK =  $f3_K$  (RAND) and the integrity key IK =  $f4_K$  (RAND). Note that if this is more efficient, RES, CK and IK could also be computed earlier at any time after receiving RAND. The MS stores RAND for re-synchronisation purposes.

Upon receipt of *user authentication response* the VLR/SGSN compares RES with the expected response XRES from the selected authentication vector. If XRES equals RES then the authentication of the user has passed. The VLR/SGSN also selects the appropriate cipher key CK and integrity key IK from the selected authentication vector.

**Conditions on the use of authentication information by the VLR/SGSN:** The **VLR/SGSN** shall use a UMTS authentication vector (i.e. a quintuplet) only once and, hence, shall send out each user authentication request *RAND || AUTN* only once no matter whether the authentication attempt was successful or not. A consequence is that UMTS authentication vectors (quintuplets) cannot be reused.